# Különleges rezgéskeltők

Avagy a Rubídium, a YIG, és egy régi telefon

### Másodperc(s)

- A 133 tömegszámú, alapállapotú céziumatom két hiperfinom energiaszintje közötti átmenetnek megfelelő sugárzás 9192631770 periódusának időtartama.
- //Részlet a Négyjegyű függvénytáblázatok Fizikai összefüggések alfejezet SI-mértékegységek származtatása

#### Rubídium frekvencia-standard

• Mi is az?

#### www.accubeat.com

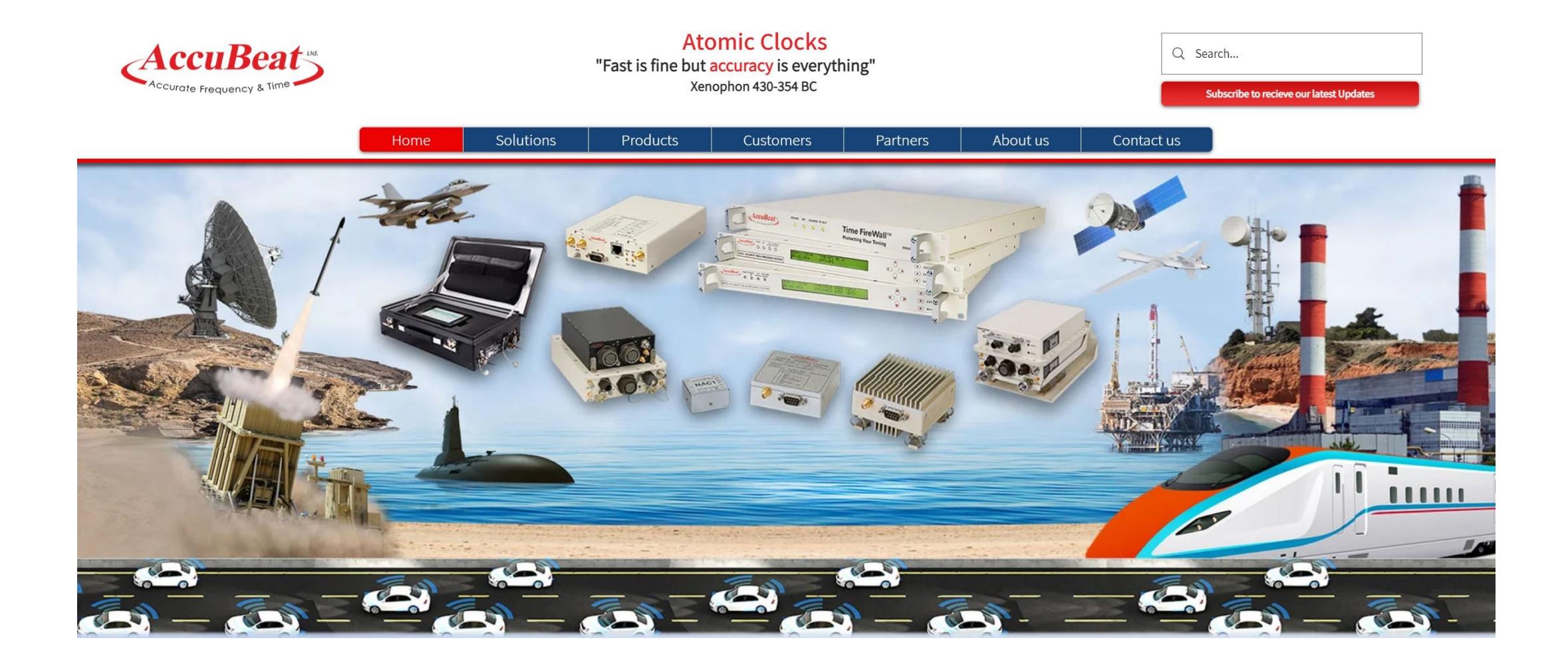

### Mi is az a Rubídium?

- A Rubídium RB 37-es tömegszámú az alkáli fémek csoportjába tartozik a sűrűsége nagyobb a víznél, 39 fokon folyékony
- 1861 ben találta fel Robert Bunsen és Gustav Kirchoff egy akkori új technikával //Lángspektroszkópia
- Neve a Latin "Rubidus" vörösesen izzó. Elpárologtatva a spektruma könnyen kezelhető
- De hogyan?

#### AR133-00

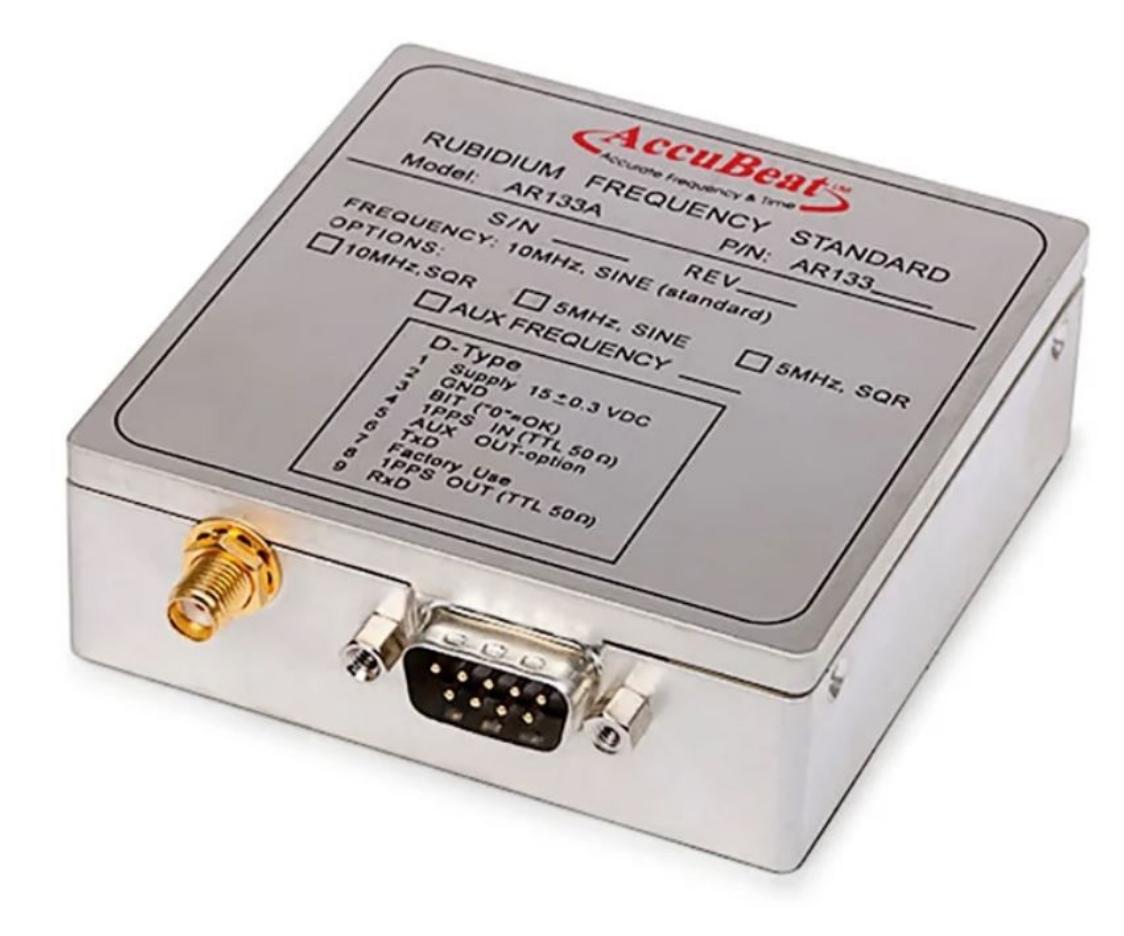

#### Mi van a "motorháztető" alatt?

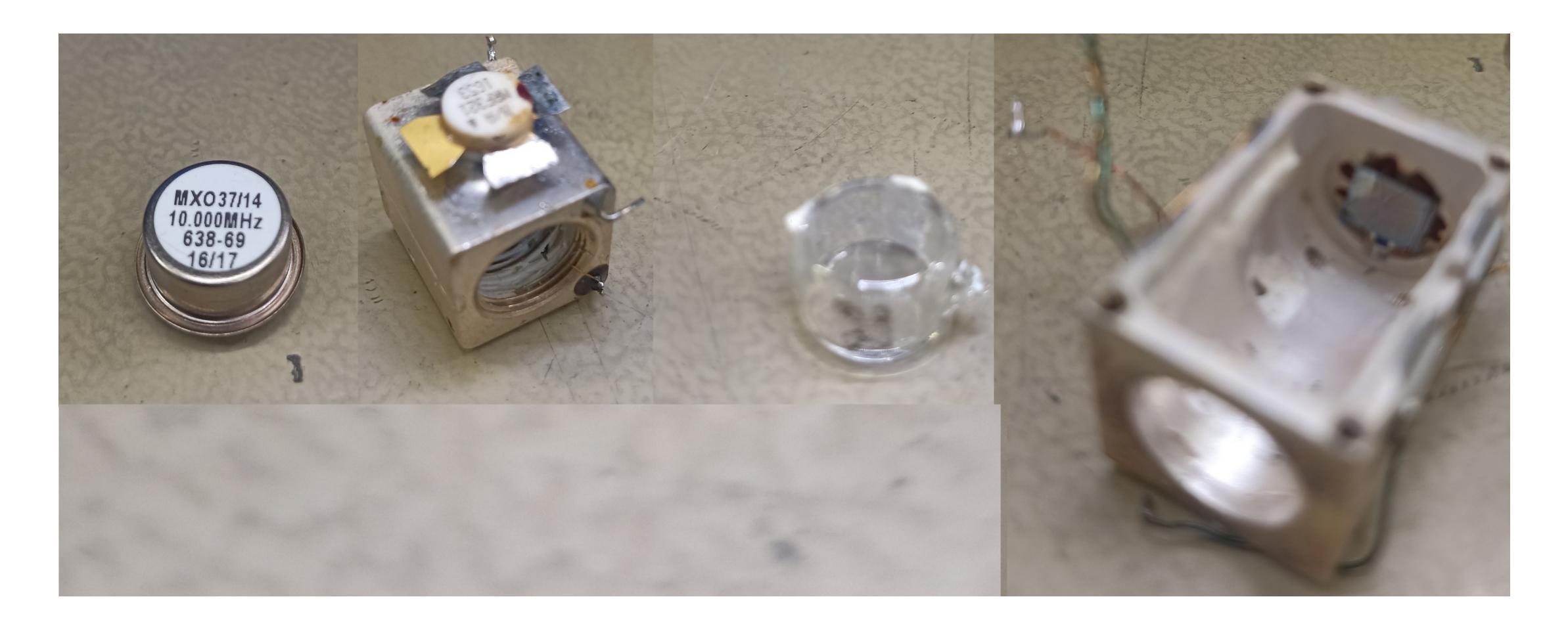

### YIG oszcillátor

http://www.teledyaemicrowave.com/Products/Oscillators/Ultra\_Low\_Phase\_Noise\_YIG\_Oscillators.aspx

YIG spheres can also be used to create filters.

Coupling structure of single stage bandpass filter.

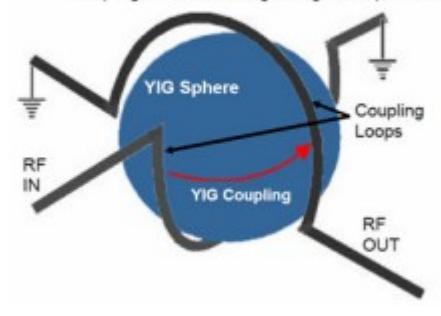

Fig I 5 : Diagram of YIG-coupled loop filter Picture from http://www.microlambdawireless.com/apppdfs/ytfodefinitions2.pdf

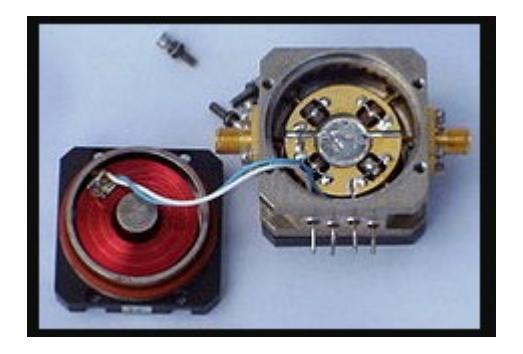

### A YIG-gömb

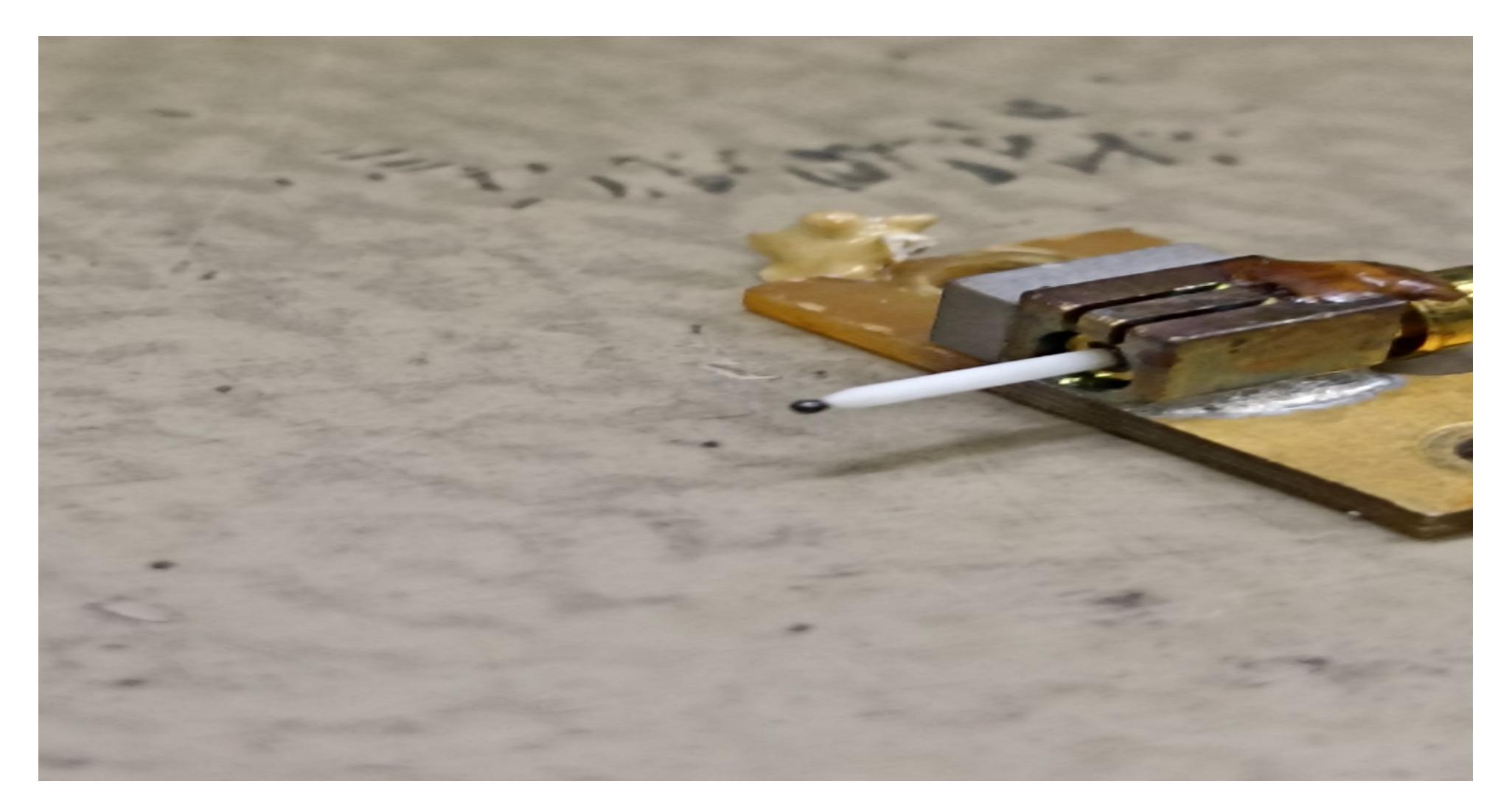

### Működés alapja

- **Az ittrium vasgránát gömbök** ( **YIG gömbök ) mágnesesen hangolható** [szűrőként](https://en.wikipedia.org/wiki/Signal_processing) és [rezonátorként](https://en.wikipedia.org/wiki/Resonators) szolgálnak a [mikrohullámú](https://en.wikipedia.org/wiki/Microwave) frekvenciákhoz . **A YIG szűrőket magas** [Q-tényezőjük](https://en.wikipedia.org/wiki/Q_factor) miatt használják , jellemzően 100 és 200 között. [\[1\]](https://en.wikipedia.org/wiki/YIG_sphere#cite_note-1) [\[2\]](https://en.wikipedia.org/wiki/YIG_sphere#cite_note-2) A szintetikus ittrium-vas-gránát [egykristályából](https://en.wikipedia.org/wiki/Single_crystal) készült gömb rezonátorként működik.
- Az [elektromágnestől](https://en.wikipedia.org/wiki/Electromagnet) származó mező megváltoztatja a gömb rezonanciafrekvenciáját, és ezáltal azt a frekvenciát, amelyet átenged. Ennek a szűrőtípusnak az az előnye, hogy a gránát nagyon széles frekvenciatartományban hangolható a [mágneses](https://en.wikipedia.org/wiki/Magnetic_field) tér erősségének változtatásával . Egyes szűrők 3 GHz-től 50 GHz-ig hangolhatók.

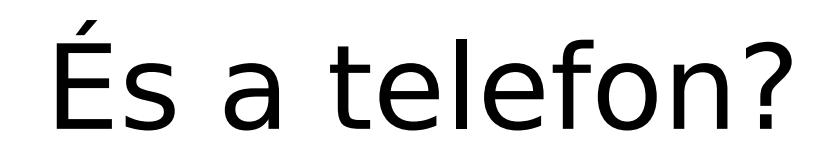

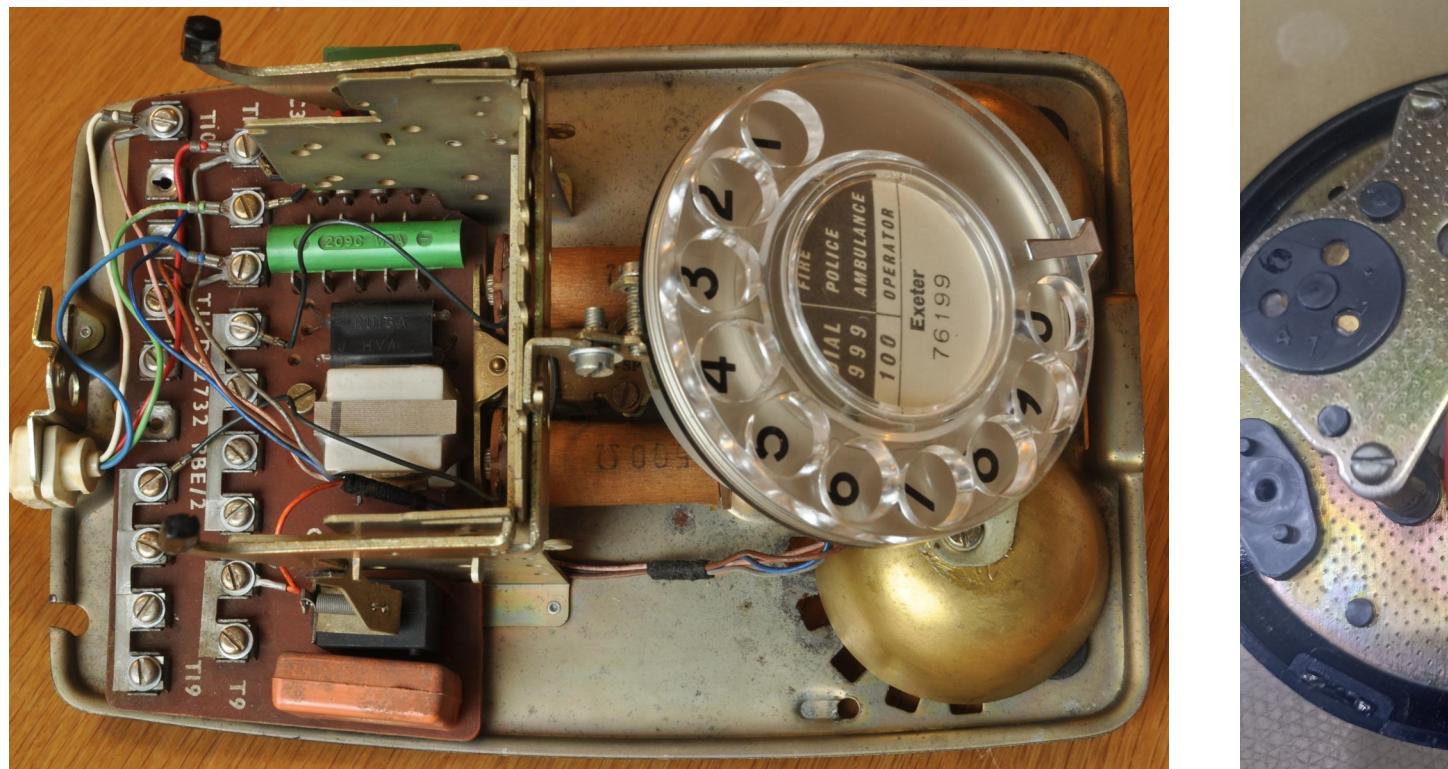

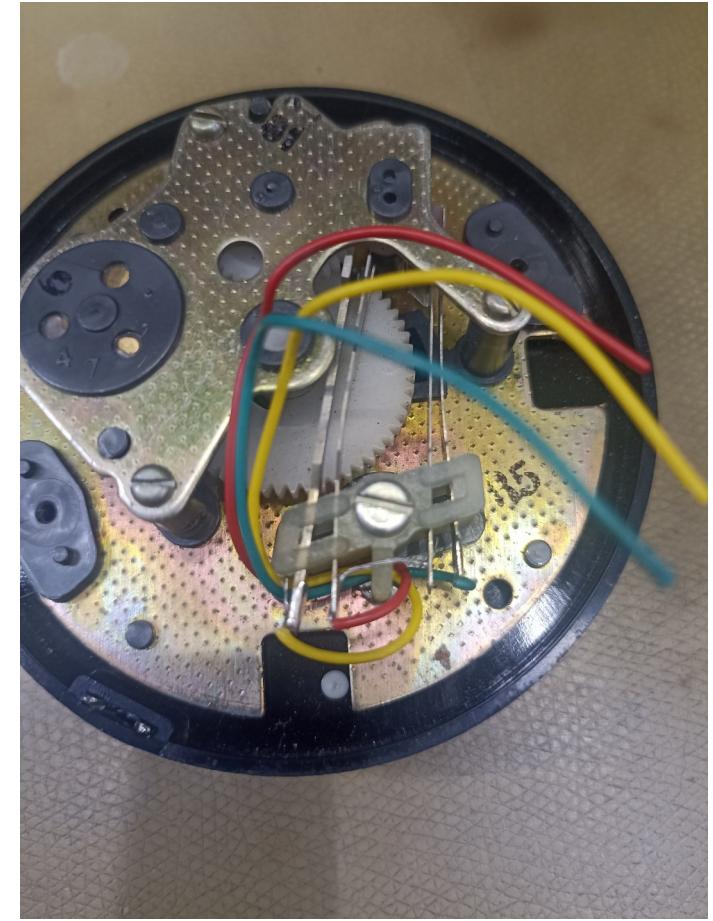

# És a kód //Setup rész

- const int k1Pin = 2; // *K1 gomb pinje Tárcsázás folyamatban*
- const int k2Pin = 3; // *K2 gomb pinje szaggató*
- int k2PressCount = 0; // *K2 gomb lenyomásainak számlálója*
- bool k1Pressed = false; // *K1 gomb lenyomva van-e*
- unsigned long lastDebounceTime = 0; //*Utolsó debouncing időbélyeg*
- // *A gombok debouncing időtartama milliszekundumban*
- const int debounceDelay = 50;
- void setup() {
- Serial.begin(9600); *// Soros port inicializálása*
- pinMode(k1Pin, INPUT); *// K1 gomb beállítása bemenetként*
- pinMode(k2Pin, INPUT); *// K2 gomb beállítása bemenetként*

• }

# És a kód //LOOP

#### • void loop() {

- // *K1 gomb állapotának ellenőrzése*
- int reading = digitalRead(k1Pin);
- $\bullet$
- if (reading != k1Pressed) {
- lastDebounceTime = millis();
- }

## LOOP folyt

- if ((millis() lastDebounceTime) > debounceDelay) {
- // *Csak ha eltelt a debouncing idő*
- if (reading != k1Pressed) {
- k1Pressed = reading;
- •
- // *K1 gomb felengedésekor*
- if (!k1Pressed) {
- Serial.println("K2 gomb lenyomásainak száma: " + String(k2PressCount));
- k2PressCount = 0; *// Számláló nullázása*
- }
- }
- }

## LOOP folyt 2

- // *K2 gomb lenyomásának ellenőrzése*
- if (digitalRead(k2Pin) == LOW && k1Pressed) {
- // *K2 gomb lenyomva, és K1 gomb lenyomva van*
- k2PressCount++;
- $\bullet$
- delay(10); // *Késleltetés a stabilabb működés érdekében* • }